ART OF SQL

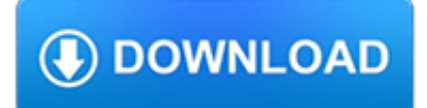

### **art of sql pdf**

z0ro Repository - Powered by z0ro. index-of.co.uk © 2019

# **index-of.co.uk/**

ART stands for A Reporting Tool. ART is a lightweight, multi-platform, web application that enables quick deployment of SQL query results. It has features that make it a simple yet effective reporting and business intelligence solution.

# **ART – A Reporting Tool**

z0ro Repository - Powered by z0ro. index-of.es © 2019

### **index-of.es/**

This SQL cheat sheet can be used as a quick reference whenever you need help with your SQL. The PDF SQL cheat sheet is easy to print on a single page and you can keep it handy on your desk.

# **SQL Cheat Sheet - SQL Tutorial**

Review the most impressive SQL Server software list for solving any database development issue. Download a free trial of the required SQL Server tool today!

### **SQL Server Tools for Database Development - Devart Software**

ebook3000.com is the best free ebooks download library. It's the open directory for free ebooks and download links, and the best place to read ebooks and search free download ebooks.

# **Databases and SQL - Free eBooks Download**

eBook Details: Paperback: 336 pages Publisher: WOW! eBook (January 25, 2018) Language: English ISBN-10: 1788622243 ISBN-13: 978-1788622240 eBook Description: Microservices with Clojure: The common patterns and practices of the microservice architecture and their application using the Clojure programming language

#### **eBook3000**

SQL is short for Structured Query Language and is a widely used database language, providing means of data manipulation (store, retrieve, update, delete) and database creation.. If you need a quick SQL reference, make sure you download or PDF SQL Cheat Sheet.. Almost all modern Relational Database Management Systems like MS SQL Server, Microsoft Access, MSDE, Oracle, DB2, Sybase, MySQL ...

# **SQL Tutorial - Learn SQL**

Books - SQLServerCentral: the #1 SQL Server community and education site.

#### **Books - SQLServerCentral**

ixz.es. Name Size Building Confidence for Dummies.pdf 5.7M HDTV For Dummies.pdf 4.7M HTML 4 for Dummies 5th Ed.pdf 11M Hacking the Xbox 360.pdf 6.6M Ham Radio for Dummies.pdf 8.7M Healthy Aging For Dummies.pdf 8.1M High Powered Investing AIO For Dummies.pdf 16M Home Finance For Dummies.pdf 863K Home Networking 3rd Ed For Dummies.pdf 8.8M Home Networking for Dummies 4th Ed.pdf 4.9M Home Theater ...

#### **Dummies collection - ixz.es**

The Art of XSD. by Jacob Sebastian (1st Edition, April 2009) When information is exchanged in XML format, you need an agreement between the sender and receiver about the structure and content of the XML document.

# **Redgate eBook And Print Book Store - Tools For SQL Server**

Login to pay your bill, manage your services and much more at My Verizon.

# **Pay Bill, See Offers with My Verizon Fios Login**

Kenneth Wagner: "SQL Maestro is a delight to use. It is easy to learn. Almost always intuitive and has a good help system. I would gladly recommend it to either a beginner or even an advanced user".

### **SQL Maestro - Database tools for MySQL, SQL Server**

Introduction to Structured Query Language (SQL) from University of Michigan. In this course, you'll walk through installation steps for installing a text editor, installing MAMP or XAMPP (or equivalent) and creating a MySql Database. You'll learn ...

### **Introduction to Structured Query Language (SQL) | Coursera**

An SQL join clause - corresponding to a join operation in relational algebra - combines columns from one or more tables in a relational database.It creates a set that can be saved as a table or used as it is. A JOIN is a means for combining columns from one (self-join) or more tables by using values common to each. ANSI-standard SQL specifies five types of JOIN: INNER, LEFT OUTER, RIGHT OUTER ...

#### **Join (SQL) - Wikipedia**

Email address. Submit. ABQJournal.com; Contact; Privacy policy; Terms of service

### **Recover password - Albuquerque Journal**

On November 2, 2010, Oracle announced that it has agreed to acquire Art Technology Group (ATG), a leading provider of eCommerce software and related on demand commerce optimization applications.

# **Oracle and ATG**

that has been available since release 7.0.12 (circa 1992). This document will help you understand the value of the detailed SQL statement timing data produced by Oracle's so-

### **Oracle System Performance Analysis Using Oracle Event 10046**

McGraw-Hill Education books are available at special quantity discounts to use as premiums and sales promotions, or for use in corporate training programs.

#### **McGraw-Hill Education books are available at special**

4.4 million lines of source code examples and apps to build from. 1.6 thousand tutorials and articles to learn from. Discussion boards and coding contests with prizes.

#### **Planet Source Code home page**

The last parameter to sp\_configure specifies the Access Level, where 0 means 'Disabled', 1 means 'Transact-SQL Access Enabled' and 2 means 'Full Access Enabled'. Using FILESTREAM. Once you have an instance of SQL server 2008 with FILESTREAM feature enabled, you are ready to go ahead and create FILESTREAM enabled databases.

#### **An Introduction to SQL Server FileStream - Simple Talk**

Google SQL Dorks – 2018. Here is the collection of Here is the Latest collection of Google SQL Dorks List Collection for SQL Injection 2018.

#### **New Google Dorks List Collection for SQL Injection – SQL**

I have written how to upload (and why to use Upload function) Dynamics NAV license file already. In the past, I have also have shown how to do this a number of times ...

#### **Error: The following ODBC error occurred - Dynamics NAV**

Hadoop Illuminated Mark Kerzner <mark@elephantscale.com> Sujee Maniyam <sujee@elephantscale.com>

#### **Hadoop Illuminated**

The cloud is robust and reliable. The cloud solves all of our scaling needs. The cloud makes my poop smell like roses. While all of these statements are theoretically true it takes some effort to make them true in reality, especially when a database is involved. Who Is Deploying SQL Server in EC2? A ...

# **Configuring SQL Server in EC2 - Brent Ozar Unlimited - SQL**

2011 | ISBN-10: 0982761007 | Scan PDF | 2438 pages | 2 GB. A revolution is underway in the art of cooking. Just as French Impressionists upended centuries of tradition, Modernist cuisine has in recent years blown through the boundaries of the culinary arts.

# **Modernist Cuisine: The Art and Science of Cooking (6**

Master the essential skills needed to recognize and solve complex problems with machine learning and deep learning. Using real-world examples that leverage the popular Python machine learning ecosystem, this book is your perfect companion for learning the art and science of machine learning to become a successful practitioner. The concepts, techniques, tools, frameworks, and methodologies used ...

# **Practical Machine Learning with Python : IT Books**

SQL (sigle de Structured Query Language, en français langage de requête structurée) est un langage informatique normalisé servant à exploiter des bases de données relationnelles.La partie langage de manipulation des données de SQL permet de rechercher, d'ajouter, de modifier ou de supprimer des données dans les bases de données relationnelles.

# **Structured Query Language — Wikipédia**

Funktionen SQL. Mit dem SQL Developer können, wie mit jedem SQL-Client, SQL-Abfragen an eine Datenbank gesendet werden. Betrachten, Anlegen und Bearbeiten von Datenbankobjekten. Für viele Arten von Datenbankobjekten gibt es in der grafischen Oberfläche Formulare zum einfachen Betrachten und Verändern.

# **SQL Developer – Wikipedia**

This question comes up a lot: "I have the free Adobe Acrobat Reader, but not Acrobat Professional – can I still create a password-protected PDF? I don't feel like paying \$360 for Acrobat Professional just for the ability to do encryption or password protection.

### **How To Create a FREE Password-Protected PDF**

Preface This book evolved from material developed over several years by Anand Raja-raman and Je? Ullman for a one-quarter course at Stanford.

# **Mining of Massive Datasets - Stanford University**

Microsoft Graph (originally known as Microsoft Chart) is an OLE application deployed by Microsoft Office programs such as Excel and Access to create charts and graphs. The program is available as an OLE application object in Visual Basic.Microsoft Graph supports many different types of charts, but its output is dated.

# **Microsoft Office shared tools - Wikipedia**

Derek Wilson is a data management, business intelligence and predictive analytics practitioner. He has been working with Microsoft SQL Server since version 6.5 and with Analysis Services since its initial version.

# **Tabular Modeling with SQL Server 2016 Analysis Services**

17 Python Database ApplicationProgramming Interface (DB-API) Objectives • To understand the relational database model. • To understand basic database queries using

# **Python Database ApplicationProgramming Interface (DB-API)**

Complete Program for the 2018 Non-Volatile Memories Workshop at the University of California San Diego.

# **NVMW 2019 - Program**

Ein SQL-Join verknüpft eine oder mehrere Spalten verschiedener Tabellen einer relationalen Datenbank, um das Ergebnis in Tabellenform auszugeben oder weiterzuverarbeiten.Ein JOIN ermöglicht das Verknüpfen der Spalten mehrerer Tabellen, die gemeinsame Werte besitzen. Im Sonderfall werden die Spalten einer einzelnen Tabelle verbunden (Self-Join). Der ANSI-Standard für SQL beschreibt fünf ...

# **Join (SQL) – Wikipedia**

New to Oracle Community? Be sure to check out our FAQ and read through the Community Guidelines.Then, join our Getting Started group, Introduce yourself to community, and start exploring!. Want to offer feedback, or share your ideas?We'd love to hear from you! \*Please don't post product-related questions in the feedback space; instead, navigate to or search for an appropriate product community ...

# **Welcome | Oracle Community**

Parent Directory - 0a8\_7 Ncaute Drawings.pdf: 2013-05-01 07:38 : 562K : 0aa\_Helao Nafidi S -112 Cross Sections Access Road.pdf: 2014-04-22 08:35 : 178K